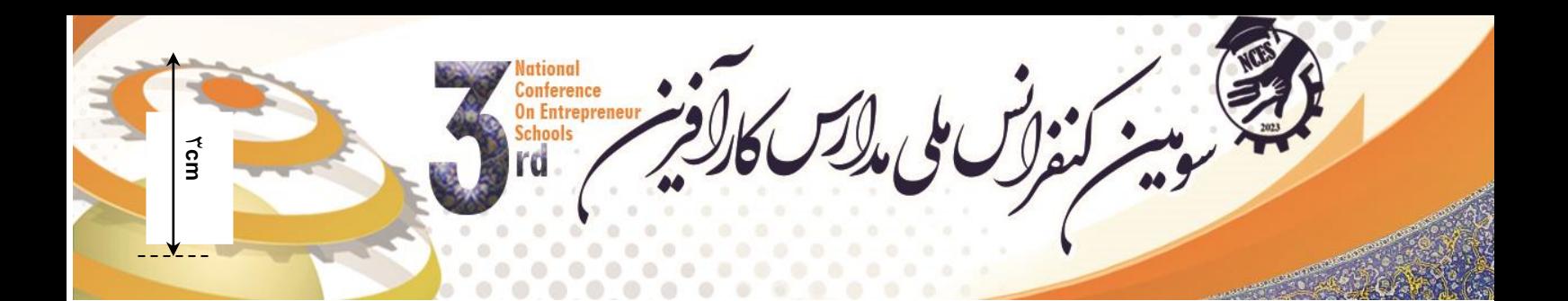

**نحوه نگارش مقالههای**

# يسو ميين كنفر النس مللي مدارر س كار آفر

# **)عنوان مقاله حداکثر در 21 کلمه با قلم ب نازنين .pt21 پررنگ(**

## **----- يک سطر فاصله )ب نازنين .pt 21 پررنگ( -----**

نام و نام خانوادگي نويسنده اول'، نويسنده دوم<sup>۲</sup>، ... در يک يا دو سطر. از ذکر عناويني نظير مهندس

**و يا دکتر و ... در ابتدای اسامي خودداری شود. )ب نازنين .pt21 پررنگ(** آدرس نویسندگان با ب نازنین .pt21 کمرنگ Times New Roman21pt. ایمیل آدرس ----- ۴ سطر فاصله (ب نازنین .pt 1 نازک) -----

نام سخنران مقاله و مسئول مكاتبات آتی می بایست با خط زیر )(underline تایپ گردد.

توجه: منظور از آدرسدهی نویسندگان ثبت آدرس نویسندگان: مرتبه علمی، نام دانشگاه، دانشجوی رشتهی..... و غیره است.

### **چكيده )نازنين.pt21 پررنگ(**

3/5**cm** 3/5**cm** در متن چكیده از ذکر مقدمات و کلیات خودداری شود و مستقیماً به مسئله مورد مطالعه و اهداف آن، روش مطالعه، یافتههای اصلی و نتیجهگیریكار بهطور مختصر اشاره شود. چكیده مقاله با قلم ب نازنین اندازه .pt 21 با فاصله خطوط .pt 21 یا ،1/8 فاصله 1/5 سانتیمتر از سمت راست و 1/5 سانتیمتر از سمت چپ کاغذ، با کنارههای ردیف شده نوشته شود. طول چكیده در مقاله کامل کمتر از 81کلمه و بیشتر از 111 کلمه نباشد. چكیده باید بهتنهایی کامل و فقط دارای یك پاراگراف باشد. از اشاره به مراجع در چكیده خودداری شود. ----- 1 سطر فاصله (ب نازنین .pt 11 نازک) -----و**اژههای کلیدی:** حداقل ۳ و حداکثر ۵ واژه که با کاما (،) از هم جدا شده و در یک خط باشند (قلم ب نازنین .pt 1).

----- ۲ سطر فاصله (ب نازنین .pt <mark>1۱ نازک) -----</mark>

عناوین بخش ها و زیر بخش ها )حداکثر تا 3 ه گذاری شوند

## **-2 مقدمه و بيان مساله)ب نازنين .pt 21 پررنگ(**

2/5cm 2/5cm الزم است که همه مقاالت با طرحی یكسان و کامالً هماهنگ تهیه و تایپ شوند. این راهنما به نویسندگان مقاالت فارسی کمك به منظوریكسان سازی مجموعه مقاالت این همایش و نیز برای آنكه امكان ترکیب و انتقال فایل کامپیوتری آنها فراهم شود، میکند تا مقاله خود را با طرح مورد قبول همایش تهیه نمایند. توجه شود که فرمت ظاهری این راهنما و نگارش آن منطبق بر دستورالعمل مورد قبول همایش است. برای تایپ مقاله به زبان فارسی، فقط از نرمافزار مایكروسافت word،در محیط ویندوز با امكانات فارسی استفاده کنید. متن اصلی مقاله بهصورت تكستونی با **قلم )فونت( ب.نازنين و اندازه.pt21 تک فاصله** (space single (تهیه شود. عنوان همه بخشها با قلم ب.نازنین و اندازه .pt24 **پررنگ** و عنوان زیر بخشها با قلم ب نازنین و

 $\overline{a}$ 

ىلى مەلكەن كاركىز n Entrepreneur

اندازه **21 پررنگ** تایپ شود. عنوان هر بخش یا زیر بخش، با یك خط خالی فاصله از انتهای متن بخش قبلی تایپ و شمارهگذاری شود.

**-1 بخشهای مختلف مقاله)بدنه مقاله بايد شامل بخش های زير باشد( عنوان مقاله – نام و نام خانوادگي نويسنده / نويسندگان/ چكيده/ کلمات کليدی -1مقدمه و بيان مساله**: شامل بیان مسأله، اهمیت موضوع همه موارد بدون تیتر/ شماره و در ادامه یكدیگر ارایه شوند.

- **-2مباني نظری و پيشينه پژوهش**: ارایه تعاریف ضروری، بیان کافی چكیده پژوهشهای داخلی و خارجی مرتبط به گونهای که پشتیبانی کننده فرضیهها و مدل مفهومی پژوهش باشد.
- **-3سواالت يا فرضيههای پژوهش**: در انتهای توسعه فرضیهها یا سواالت پژوهش میتوانید الگوی نموداری و الگوی مفهومی پژوهش خود را ارایه نمایید.
- **-4روش شناسي پژوهش**: نوع طرح پژوهش، ابزار و روش گردآوری دادهها، روایی و پایایی ابزار )ضریب پایایی برای کلیه متغیرهای مكنون جداگانه و بر مبنای نمونه نهایی گزارش شود)، جامعه آماری، حجم نمونه و روش نمونهگیری.
- **-5تحليل دادهها و يافته های پژوهش**: در این قسمت نتایج تحلیلهای آماری مدل و فرضیههای پژوهش گزارش شود. خروجی نموداری نرم افزارهایی مانند: AMOS ,Lisrel و... در مواردی که مقاله شما به مدل معادالت ساختاری منتج شده است به صورت عكس با کیفیت در متن ارایه شود.

**-6بحث و نتيجهگيری**: ارایه یافتههای اصلی پژوهش، مقابله و مقایسه نتایج پژوهش با یافتههای پژوهشهای مرتبط.

**-7پيشنهادها:** پیشنهادهای کاربردی، پیشنهاد پژوهشهای آتی، محدودیتهای پژوهش)کلیه موارد با تیتر به ترتیب و در ادامه یكدیگر ارایه شوند).

**-8 منابع مورد استفاده با فرمت منبع نويسي َAPA**

**-1 نسخههای ارسالي به دبيرخانه همايش**

ارسال اصل مقاالت تنها از طریق سایت همایش امكان پذیر است. نتیجه داوری مقاالت از طریق سایت به نویسندگان مقاله اعالم میشود. مقالهای که مورد پذیرش قطعی یا مشروط قرار میگیرد، باید با توجه به اصالحات احتمالی مورد نظر داوران(که در سامانه کاربری هر فرد اعلام میگردد) بازنگری و تهیه شود.

**نكته:** 

- فایل مقاله کامل )با فرمت doc.\*یاdocx. )\*با استفاده از پنل ارسال مقاله به دبیرخانه همایش ارسال شود.
- فایل ارسالی مقاله باید بهگونهای باشد که در صورت نیاز بتوان بهراحتی و بدون کار اضافهای آن را باز کرد، پرینت گرفت یا به چاپخانه تحویل داد.

- صفحات مقاالت میبایست شمارهگذاری شوند و شماره هر صفحه در پایین آن و در **وسط** قرار گیرد.

كالأكسكالأ

n Entrepreneur

- توجه شود که شماره صفحات فارسی باشد.
- دبیرخانه، از بررسی مقاالتی که مطابق این دستورالعمل تهیه نشده باشند، معذور است و عواقب ارسال اینگونه مقاالت بر عهده نویسنده است.

#### **-1 حداکثر صفحات مقاله**

با توجه به محدودیت در چاپ مقاالت، حداکثر صفحات هر مقاله کامل از چكیده تا منابع و شامل کلیه شكلها و جدولها که منطبق با این دستورالعمل تهیه میشود، **نبايد از 12 صفحه4Aبيشتر باشد.**

#### **-5 واژههای خارجي در متن فارسي**

- برای واژهها و نامهای خارجی از معادلهای فارسی مصوب استفاده نمایید.
- در مورد نامهای خارجی یا برخی اصطلاحات که معادل فارسی دارند، معادل لاتین آن را بهصورت زیرنویس در پایین همان صفحه با قلم Roman new Times اندازه **9** قید نمایید.
	- سمبلها و عالئم و اندیسهای بهکار رفته در متن مقاله میبایست حتیالمقدور بر اساس استاندارد ISO باشند.
- در صورت نیاز به درج زیرنویس فارسی، همهموارد فارسی و به صورت راستچین با قلم ب نازنین و اندازه.۱۰pt و زیرنویسهای التین بهصورت چپچین با قلم Roman New Times اندازه.pt 9 نوشته شوند.

#### **-6 فرمولها و روابط رياضي**

- برای نمایش روابط و فرمولهای ریاضی از جدول دو ستونی با خطوط نامرئی مطابق نمونه زیر استفاده گردد. در ستون سمت راست این جدول، شماره رابطه و در ستون سمت چپ رابطه یا فرمول مربوطه نوشته شود. )استفاده از Microsoft Equation در نوشتن فرمولها توصیه میشود(.
- در صورتی که فرمولها در محیط مایكروسافت ورد نسخه 1112 یا باالتر تهیه شوند فایل ارسالی باید حتماً با پسوند docx. \*ذخیره شود تا از تبدیل شدن فرمولها بهعكس جلوگیری شود.
	- همه فرمولها به ترتیب از 2 شمارهگذاری شوند و شماره هر فرمول در داخل پرانتز قرار گیرد. دو نمونه فرمول در زیر آمده است.
		- $(1)$  $(1)$

 $E = mc^2$  $\sin 2\theta = 2\sin \theta \cos \theta$ 

#### **-7 واحدها**

واحد اعداد یا کمیتهایی که در متن، جدولها و شكلها میآیند، یا عنوان محورهای یك نمودار را بیان میکنند، باید بهصورتهای استاندارد ذکر شوند.

Conference<br>On Entrepreneur<br>Schools  $\bullet\bullet\bullet$ 

#### **-1 جدولها**

- هر جدول باید دارای شماره و عنوان (توضیح) باشد، که در سمت راست بالای جدول با قلم ب نازنین پررنگ و اندازه.pt 21 تایپ و به ترتیب از 2 شمارهگذاری میشود. بهتر است جدولها در داخل متن و پس از جایی که به آنها ارجاع میشود، درج گردند.
- عنوان ستونهای جداول بایستی بهصورت وسط چین )ب نازنین .pt 21 پررنگ( و کلیه متون در داخل جدول اگر فارسی باشند به صورت راست چین )ب نازنین .pt 21 نازک( و متون التین درون جداول با قلم 8 نازک و فونت New Times Roman تایپ شوند.
	- همه اعداد در جدولها باید بهصورت فارسی و وسط چین تایپ شوند. ذکر واحد کمیتها در جدول الزامی است.
- هر جدول با یك سطر خالی فاصله از متن ماقبل و مابعد آن قرار گیرد و نیز اگر جدولها دارای مرجع میباشند بایستی شماره مرجع در داخل کروشه در انتهای عنوان جدول ذکر شود.
- جدول 2 مطابق دستورالعمل فوق تهیه شده است. در این جدول نوع و اندازه قلم مورد نیاز برای تدوین مقاالت فارسی بهصورت خلاصه آمده است. (توجه شود که خود جدول نیز باید در موقعیت وسطچین نسبت به طرفین کاغذ قرار گیرد.)

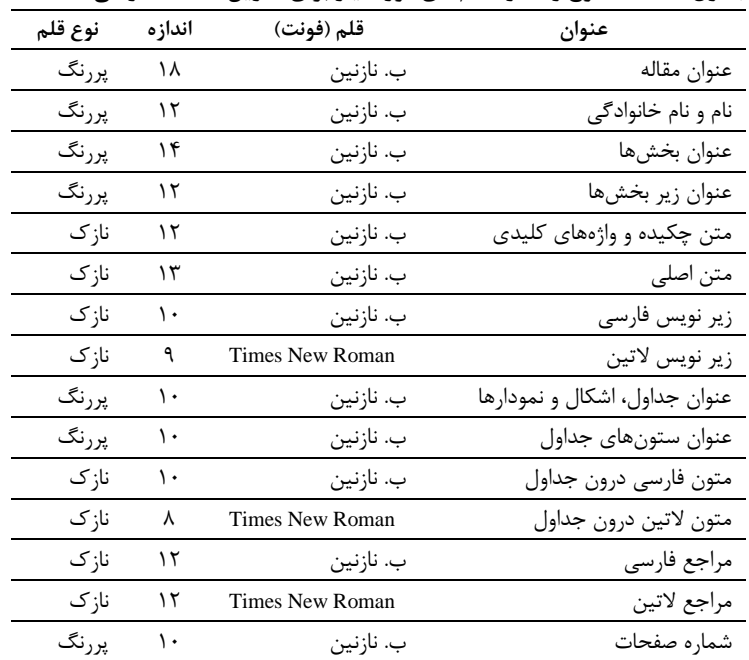

#### **جدول :2 خالصه نوع و اندازه قلمهای مورد نياز برای تدوين مقاالت فارسي**

Conference<br>On Entrepreneur<br>Schools بالكسكالة

#### **-9 شكلها و نمودارها**

- هر شكل و نمودار باید دارای شماره و عنوان )توضیح( باشد که بهصورت وسطچین در زیر آن با قلم ب نازنین پررنگ و اندازه.pt 21 تایپ و به ترتیب از 2 شمارهگذاری میشود.
- نمودارها و شكلها میتوانند بهصورت رنگی و یا سیاه و سفید باشند ولی بهگونهای که در صورت چاپ سیاه و سفید رنگها و جزییات آنها قابل تشخیص باشد.
	- شكلها در داخل متن و در جایی که به آنها ارجاع میشود، درج گردند. ذکر واحد کمیتها در شكلها الزامی است.
- در متن مقاله باید به همه شكلها ارجاع شود. در تهیه شكلها توجه کنید که اندازه اعداد، واژهها، کمیتها و راهنمای منحنیها (legend (بهقدر کافی بزرگ باشد تا پس از درج در مقاله، کامالً واضح و خوانا باشند.
	- هر شكل را با یك سطر خالی فاصله از متن ماقبل و مابعد آن قرار دهید.
- یك نمونه شكل در زیر آمده است. )توجه شود که خود شكلها و نمودارها نیز، همانند جدولها باید در موقعیت وسطچین نسبت به طرفین کاغذ قرار گیرند.(

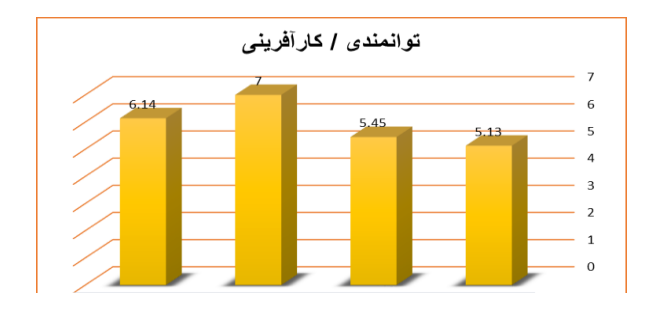

#### **شكل :2 نمونه داده شده**

#### **-22 نتيجهگيری**

وجود بخش جمعبندی و نتیجهگیری پس از متن اصلی مقاله الزامی است.

**منابع**

- منبع نویسی درون متنی و انتهای متن باید به شیوه APA باشد. - اسامی نویسندگان خارجی درون متن به فارسی نوشته شود و معادل انگلیسی آنها را زیر نویس نمایید.
	- فهرست منابع انتهای مقاله به ترتیب حروف الفبا، ابتدا منابع فارسی و سپس منابع خارجی منظم شود

**نمونه : کتاب**

عزیزی، شهریار، فتحی، سعید و نوری، روح الله. (۱۳۹۰). برنامهریزی استراتژیک تجارت الكترونیكی. تهران: موسسه مطالعات و پژوهشهای بازرگانی. **کتاب ترجمه شده:** بلنسكی، نیک. (۱۳۸۱). مهندسی مجدد و مدیریت دگرگون سازی سازمانها (ترجمه منصور شریفی کلویی). تهران: هوای تازه.

**مقاله يک نويسنده:** عزیزی، شهریار، نمامیان، فرشید و درویشی، زهرا. (۱۳۹۰). بررسی عوامل تعیین کننده ارزش برند با رویكرد مالی در شركت های پذیرفته شده در بورس اوراق بهادار تهران. چشم انداز مدیریت بازرگانی، ۳۹، ۳۲-۹. **پايان نامه و رساله** عزیزی، شهریار. (۱۳۸۸). طراحی و تبیین الگوی عوامل موثر بر عملكرد نیرویفروش با رویكرد سازمان فروش. (رساله دكترا). دانشگاه شهید بهشتی، ایران. **منابع اينترنتي وب سايت دولتي يا سازمان:** سازمان بنادر و دریانوردی (١٣٩١). *ایران و ترانزیت*. قابل دسترسی در آدرس: http://transit.pmo.ir/eco31a9-eco31a22-fa.html **صفحات شخصي** روستا، احمد. (١٣٩١). استراتژی صادرات. قابل دسترسی در آدرس: -http://www.drroosta.com/learning-articles/19-marketing [sales/26-export-strategy](http://www.drroosta.com/learning-articles/19-marketing-sales/26-export-strategy)

بالمى مذلك كالأف

conference<br>On Entrepreneur

chools

در نهایت با توجه به مطالب بیان شده ساختار کلی مقالههای ارسالی باید به صورت زیر باشد. **ساختار مقاالت ارسالي به کنفرانس** 

**سومين کنفرانس ملي مدارس کارآفرين در هدر صفحات مقاالت ارسالي از فرمت تصوير هدری که در همين قسمت بارگذاری شده است يا از فرم خامي که در سايت در اختيار شما قرار داده شده است، استفاده گردد. عنوان مقاله نام و نام خانوادگي نويسندگان )به همراه کليه مشخصات( چكيده فارسي)جامع و طبق فرمت توضيح داده شده در بند1 دستورالعمل( کليد واژهها: -2 مقدمه و بيان مساله )ذکر دقيق مساله پزوهش ضرورت دارد – اهميت و ضرورت پژوهش نيز ذکر شود( -1 مباني نظری و پيشينه پژوهش)پيشينه داخلي و خارجي مجزا نوشته شود و بروز(. -1 سواالت/ فرضيهها ی پژوهش روش شناسي پژوهش))جامع و طبق فرمت توضيح داده شده در بند1 دستورالعمل(. -1 تحليل دادهها و يافتههای پژوهش) متد تجزيه و تحليل داده ها به طور دقيق مشخص باشد(. -5 بحث و نتيجهگيری)جامع و کامل باشد(. -6 پيشنهادات)کاربردی باشد(. -7 منابع )معتبر و بروز باشد(.** 

nutional<br>Conference<br>On Entrepreneur<br>Schools ل على مذلك كارك

## نكات مهم

- **.2** مقالههای ارسالی نباید در مجلهها و یا کنفرانسهای داخلی و خارجی چاپ و یا به صورت همم زممان ارسمال شمده باشمند. بدیهی است عواقب عدم رعایت این موضوع متوجه نویسندگان خواهد بود.
	- **.1** پس از ارسال مقاله امكان حذف، اضافه و یا تغییر ترتیب اسامی نویسندگان امكان پذیر نیست.
		- **.1** حداقل %11 منابع مورد استفاده در مقاله از منابع معتبر فارسی مرتبط تشكیل شده باشد.
- **.1** در صورت ارسال نظرات داوری، فایل اصالح شده مقاله به همراه نامه گزارش اصالحات انجام شده متناظر با نظرات هر داور از طرف نویسنده مسئول ارسال شود.
	- **.5** در هنگام ارسال فایل اصالحی مقاله، از تغییر ترتیب یا حذف و اضافه کردن نویسده)گان( جداً خودداری شود.
	- **.6** نامه پذیرش صرفاً پس از انجام اصالحات مورد نظر داوران توسط نویسنده)گان( و تایید دبیرخانه همایش صادر میشود.
		- **.7** مقاله ارسالی باید در قالب فایل ورد )docx )و فایل pdf باشد.
		- **.1** دبیرخانه همایش در ویرایش مطالب مقالهها در برخی موارد جزئی جهت یكدست سازی همه مقاالت آزاد است.